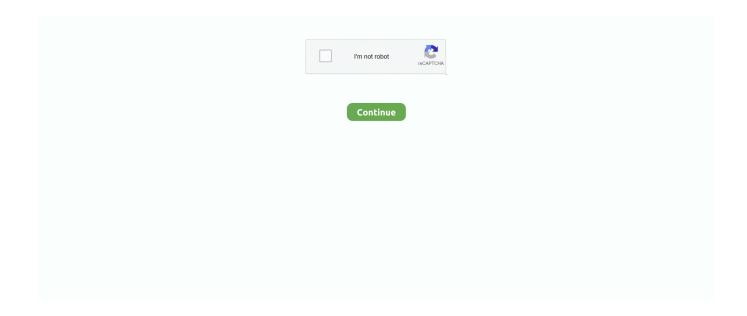

1/3

## Canon Mp237 Scanner Driver Free Download

The following is the complete list of compatible OS that fully works with Canon MP237 driver and can be easily downloaded at the end of this site.. Canon PIXMA MP237 Driver System Operation Ink beads can be positioned with a pitch of 1/4800 inch at minimum.. MP237 Driver Download – Paper types NOT sustained for borderless printing are as complies with: Envelope, High Resolution Paper, Tee shirt Transfer, Photo Stickers.. Read: Get the driver software for Canon PIXMA MP237 Driver for Windows 10on the download link below: Compatibility OS Windows 10 / Windows 10 (x64) / Windows 8.. Publish rate might differ relying on system arrangement, interface, software application, document complexity, print setting, page coverage, kind of paper utilized.

Optical resolution is an action of optimum hardware sampling resolution, based on ISO 14473 standard.. 8 images a few minutes In addition, it can instantly produce a 4 x 6 inches image in just about 40 seconds.. 1 (64 Bit / x64) • Windows 8 1 (32 Bit / x86) • Windows 10 (64 Bit / x64) • Windows 10 (32 Bit / x86) • Linux OS (Debian / RPM) • Mac OS How to Install Canon MP237 Driver All of the following are the ways to install Canon MP237 driver program to your desktop computer OS: • Extract the Canon MP237 driver programs to your laptop or computer.. A software program that instantly creates various appealing collages and also schedules utilizing the images saved on a PC to earn tips to the user.. Canon MP287 driver Windows 10, Windows 8 1, 8, Windows 7, Vista, XP and macOS Sierra 10.. 8 pictures per minutes in printing colour pictures and files Copying speed is also fast which is as fast as 1.. Canon PIXMA MP237 Driver – Picture print rate is based upon the default setting using ISO/ JIS-SCID N2 on Picture Paper And also Shiny II and also does not take into consideration information handling time on host computer.

## canon scanner driver

canon scanner driver, canon scanner driver lide 300, canon scanner driver lide 120, canon scanner driver lide 110, canon scanner driver for mac, canon scanner drivers for windows 10, canon scanner driver lide 100, canon scanner driver for windows 7 32-bit, canon scanner driver g2010, canon scanner driver lide 25

An app Developed into Facebook in order to help Canon customers publish solitary photos and picture collages of their close friends directly from Facebook with 24 fun history themes.. 1 / Windows 8 1 (x64) / Windows 8 / Windows 8 (x64) / Windows 7 / Windows 7 (x64) / Windows Vista / Windows Vista (x64) / Windows XP / Mac OS X v10.. Canon PIXMA MP237 comes with Canon FINE printer ink cartridge jointly with a good print resolution up to 4800 x 1200 dpi print resolution ensuring the best quality you get in your photographs and papers printed using this compact and stylish printer machine.. List of Compatible OS for Canon MP237 Driver • Windows XP • Windows Vista • Windows 7 (64 Bit / x64) • Windows 7 (32 Bit / x86) • Windows 8 (64 Bit / x64) • Windows 8 (32 Bit / x86) • Windows 8.. Canon PIXMA MP237 Canon Driver PIXMA MP237 – Image photos that last approximately 300 years under correct storage space condition.. Raising the scanning resolution will certainly restrict the maximum possible scanning location.. 10 /Mac OS X v10 9 / Mac OS X v10 8 / Mac OS X v10 7 / Mac OS X v10 6 / Linux Canon PIXMA MP237 Driver Download for windows MP230 series MP Drivers Ver.

## canon scanner driver download

This Canon PIXMA MP237 comes with fast print speed up to 7 pictures per minutes to black and white documents and 4.. 12 / OS X Download and install scanner and printer software Canon PIXMA MP237 Printer Driver and software free download for Windows 8/8 x64/7/7 x64/Vista/Vista64/XP 32bit/64bit.. Document print rates are the averages of ESAT in Office Group Examination for the default simplex setting, ISO/ IEC 24734.

## canon scanner driver big sur

d70b09c2d4

http://adinlewa.ga/oonagnolan/100/1/index.html/

http://kenningpetuabo.tk/oonagnolan54/100/1/index.html/

http://flirdumwabu.tk/oonagnolan11/100/1/index.html/

3/3